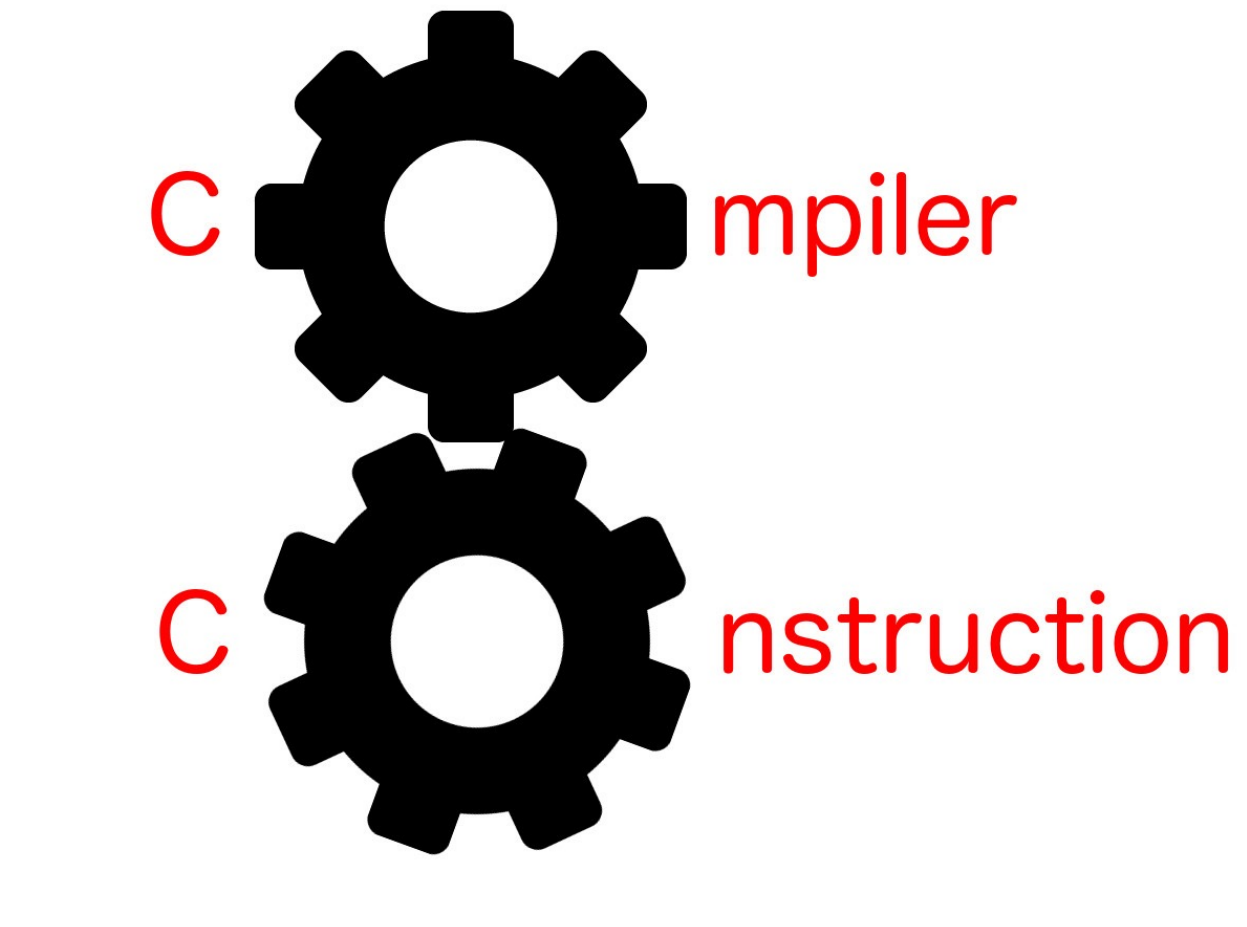

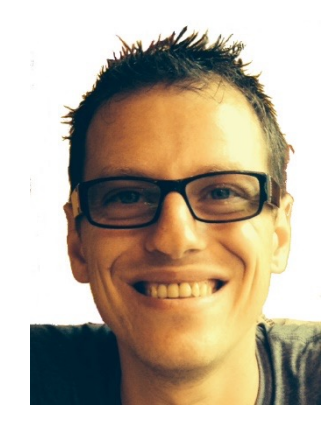

# Interference graph

Simone Campanoni simone.campanoni@northwestern.edu

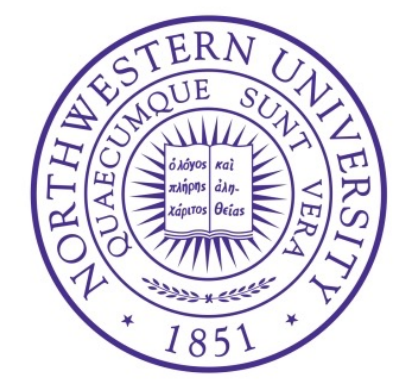

## A graph-coloring register allocator structure

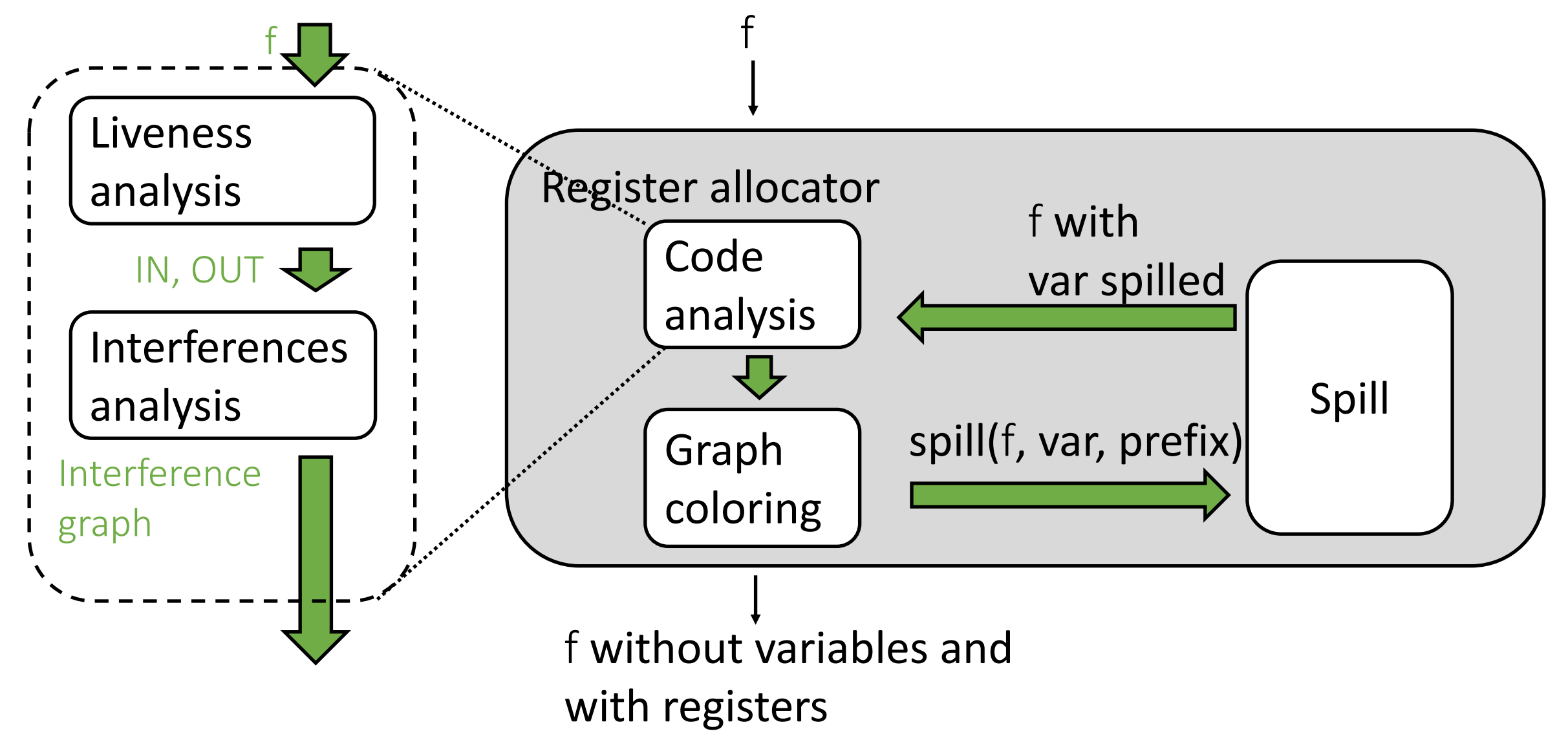

## **Outline**

• What is the interference graph

• Algorithm to build the interference graph

• Calling convention

# The interference graph

- The Graph coloring algorithm assigns variables to registers %myVar1 <- 5  $\longrightarrow$  r10 <- 5
- This transformation must preserve:
- $\rightarrow$  The original code semantics
	- The constraints of the target architecture *(e.g., the second operand of the shift operation*
- These constraints are encoded in the interference graph  *must be a constant or* rcx*)*
- Nodes: variables
- Edges: interferences
- **Meaning of an edge: 2 connected nodes must use different registers**
- Next we are going to learn the algorithm that automatically compute the interference graph
- The algorithm adds edges to the interference graph for different categories of constraints, one category at a time
- We will motivate each category of constraints by showing when the algorithm is incorrect if such a category is not considered

## Generating the interference graph

- 1 node per variable
- GP registers are considered variables
- Connect each pair of variables that belong to the same IN or OUT set
- Connect a GP register to all other registers (even those not used by f)

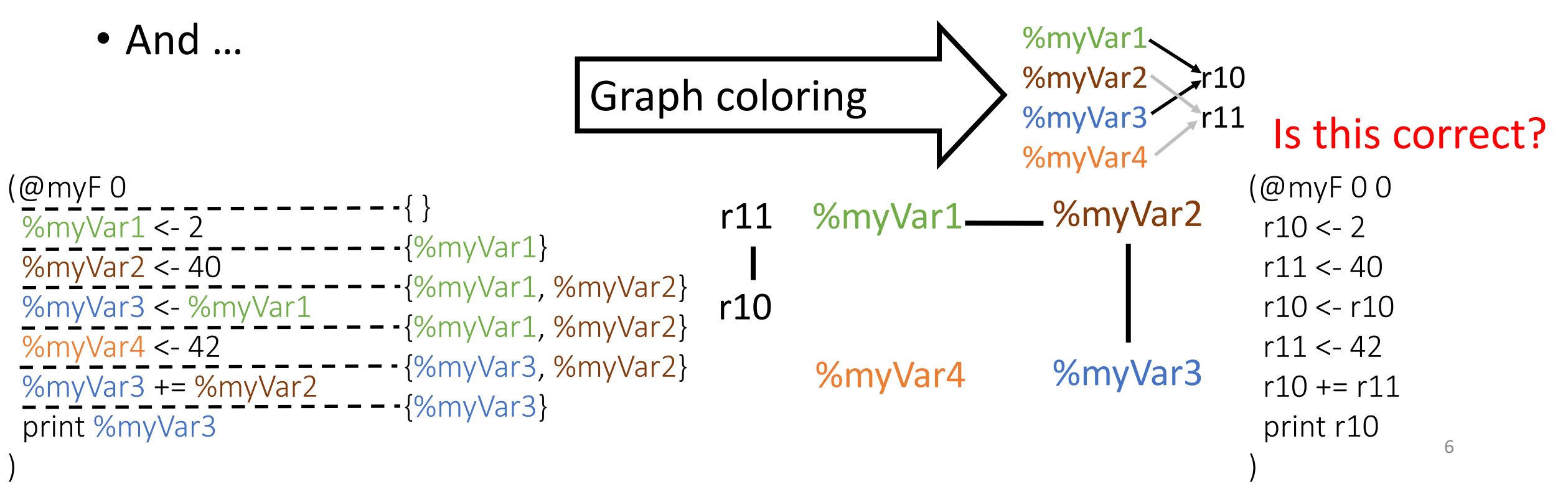

## Generating the interference graph (2)

- 1 node per variable
- GP registers are considered variables
- Connect each pair of variables that belong to the same IN or OUT set
- Connect a GP register to all other registers (even those not used by f)

%myVar1

%myVar2  $\blacktriangleright$ r10

%myVar3 r11

7

- Connect variables in KILL[i] with those in OUT[i]
	- Necessary for dead code that defines a variable

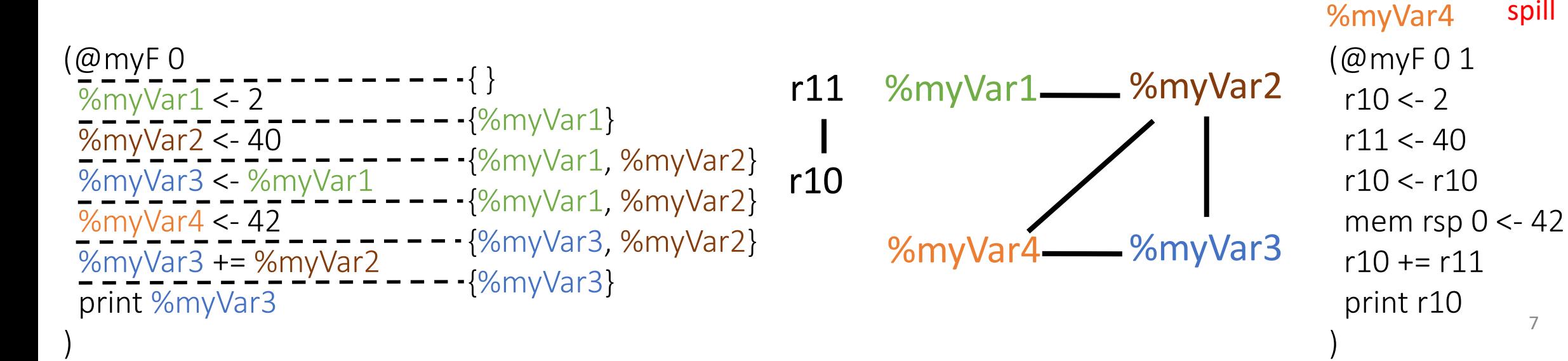

# Generating the interference graph (3)

- 1 node per variable
- GP registers are considered variables
- Connect each pair of variables that belong to the same IN or OUT set
- Connect a GP register to all other registers (even those not used by f)
- Connect variables in KILL[i] with those in OUT[i]
	- Necessary for dead code that defines a variable

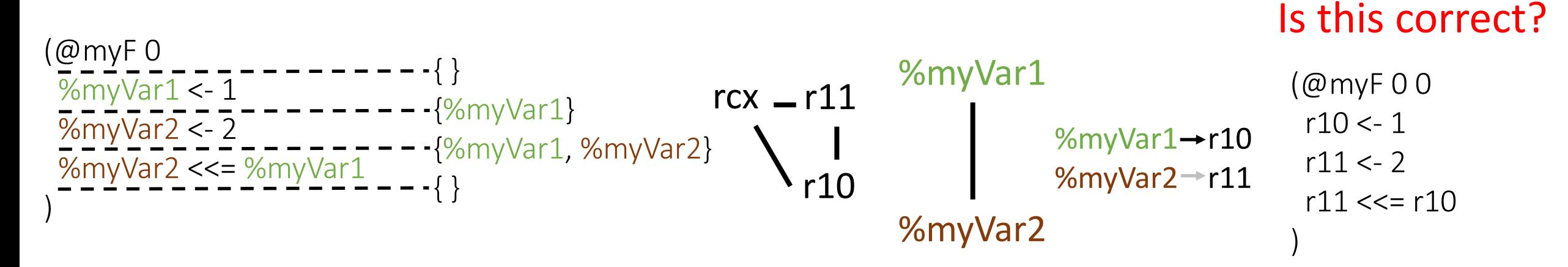

# Constrains in the target language L1

- The L1 instruction  $\times$  sop sx is limited to only shifting by the value of rcx (or by a constant)
- This must be encoded in the interference graph
- Add interference edges to disallow the illegal registers when building the interference graph
- For example, consider the following example:

 $a \ll b$ 

we need to add edges between b and every register except rcx This ensures b will end up in rcx (or spilled)

## Generating the interference graph (3)

- 1 node per variable
- GP registers are considered variables
- Connect each pair of variables that belong to the same IN or OUT set
- Connect a GP register to all other registers (even those not used by f)
- Connect variables in KILL[i] with those in OUT[i]
	- Necessary for dead code that defines a variable
- Handle constrained arithmetic via extra edges

%myVar1 %myVar2 r10 r11 { } {%myVar1} {%myVar1, %myVar2} { } (@myF 0 %myVar1 <- 1 %myVar2 <- 2 %myVar2 <<= %myVar1 ) (@myF 0 rcx <- 1 r11 <- 2 r11 <<= rcx ) %myVar1 rcx %myVar2 r11 rcx 10

# **Outline**

• What is the interference graph

• Algorithm to build the interference graph

• Calling convention

The relation between Interference graph, calling convention, and liveness analysis

• Finally, we can understand why we had the following rules baked within the Liveness analysis

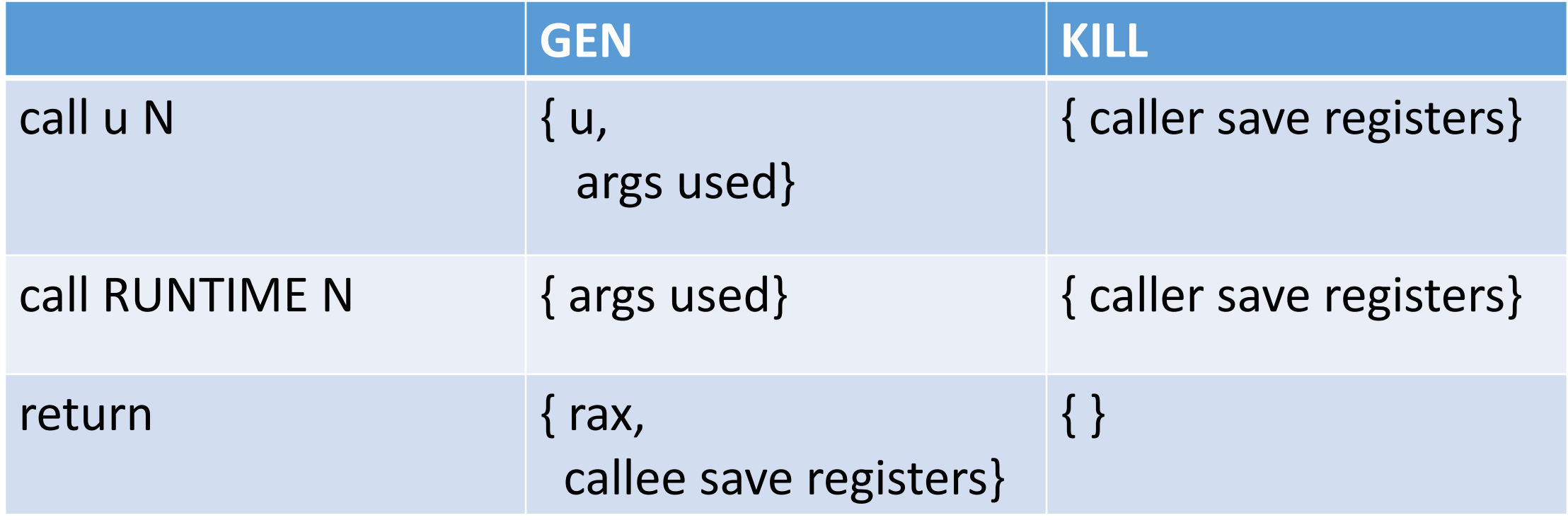

Let's assume we don't treat call and return instructions with special rules.

In other words, let's assume we don't embed the calling convention within the Liveness analysis

# If we don't encode calling convention within liveness analysis

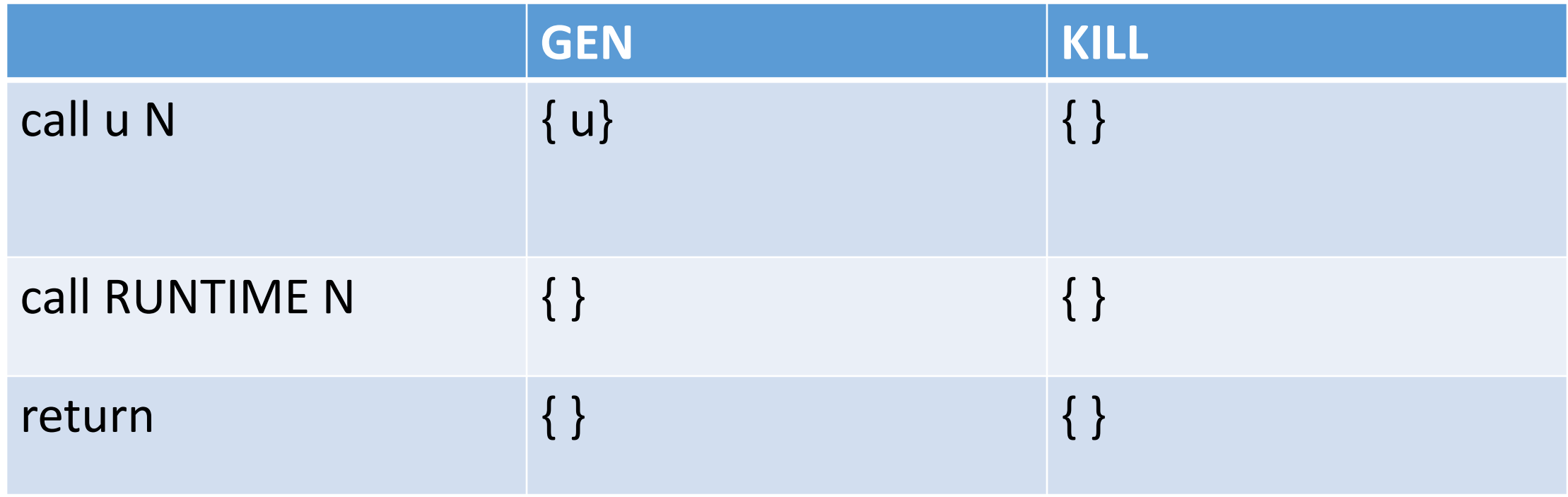

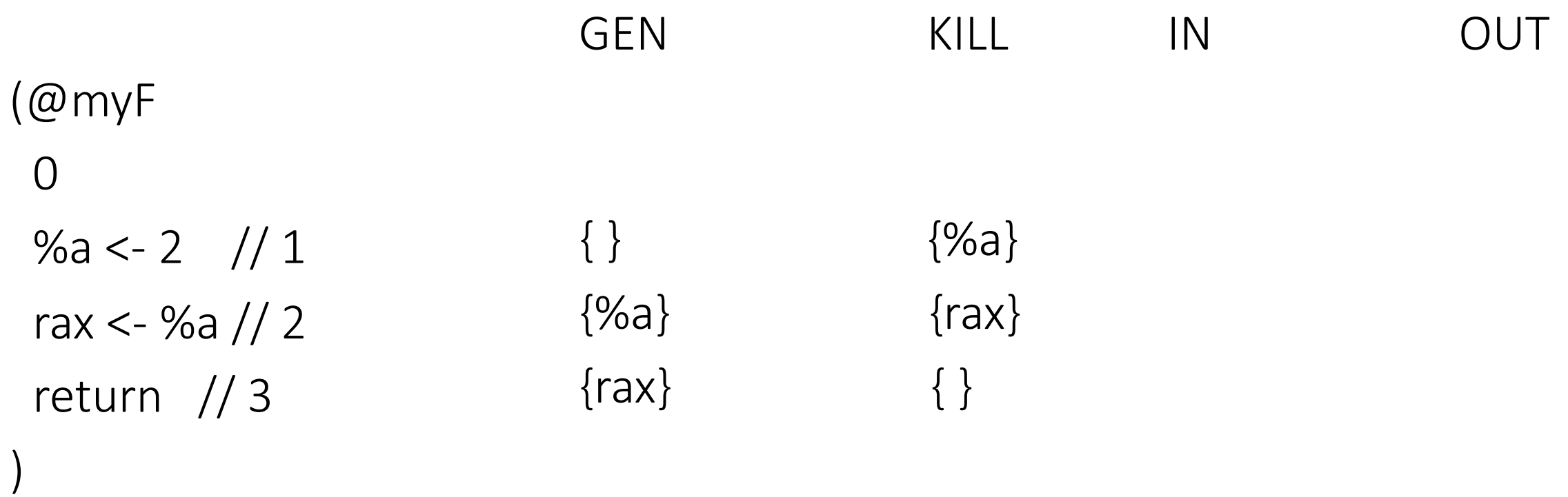

• Are GEN and KILL sets correct?

# Algorithm

```
for (each instruction i) {
       GEN[i] = ...KILL[i] = ...}
for (each instruction i) |N[i] = OUT[i] = \{\};
do{
       for (each instruction i){
```

```
IN[i] = GEN[i] U(OUT[i] - KILL[i])OUT[i] = U_{s} a successor of i</sub> IN[s] }
} while (changes to any IN or OUT occur);
```
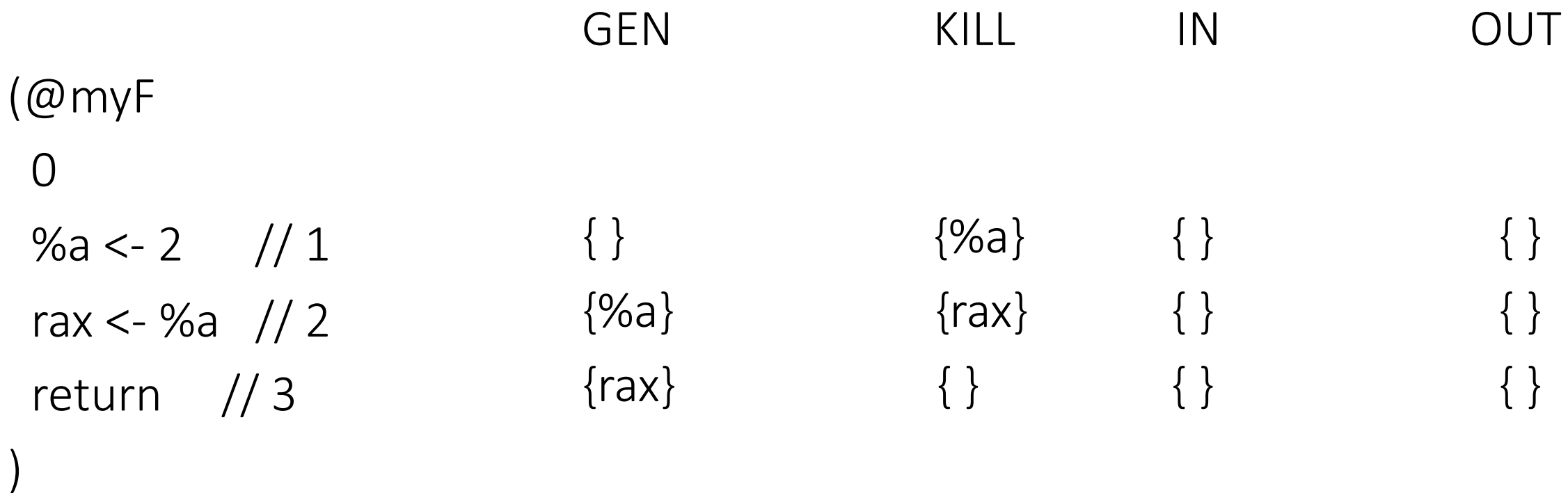

• Are GEN and KILL sets correct?

# Algorithm

```
for (each instruction i) {
        GEN[i] = ...KILL[i] = ...}
for (each instruction i) \text{IN}[i] = \text{OUT}[i] = \{\};
do{
        for (each instruction i){ 
                IN[i] = GEN[i] U(OUT[i] - KILL[i])OUT[i] = U_{s} a successor of i</sub> IN[s] }
```

```
} while (changes to any IN or OUT occur);
```
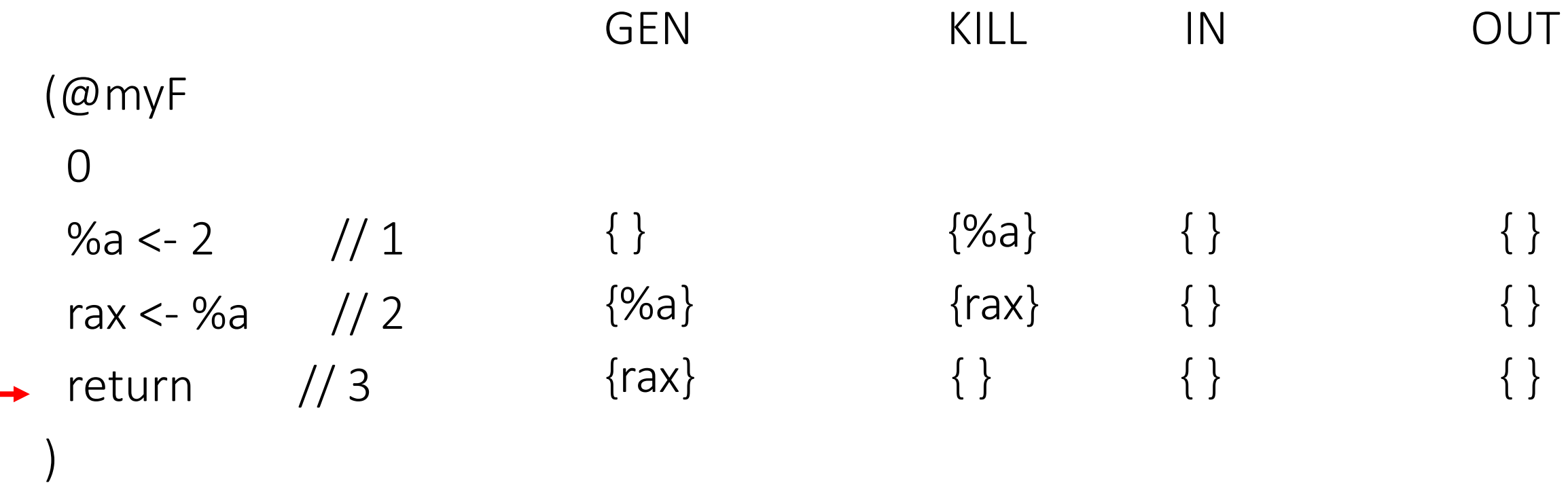

• Are GEN and KILL sets correct?

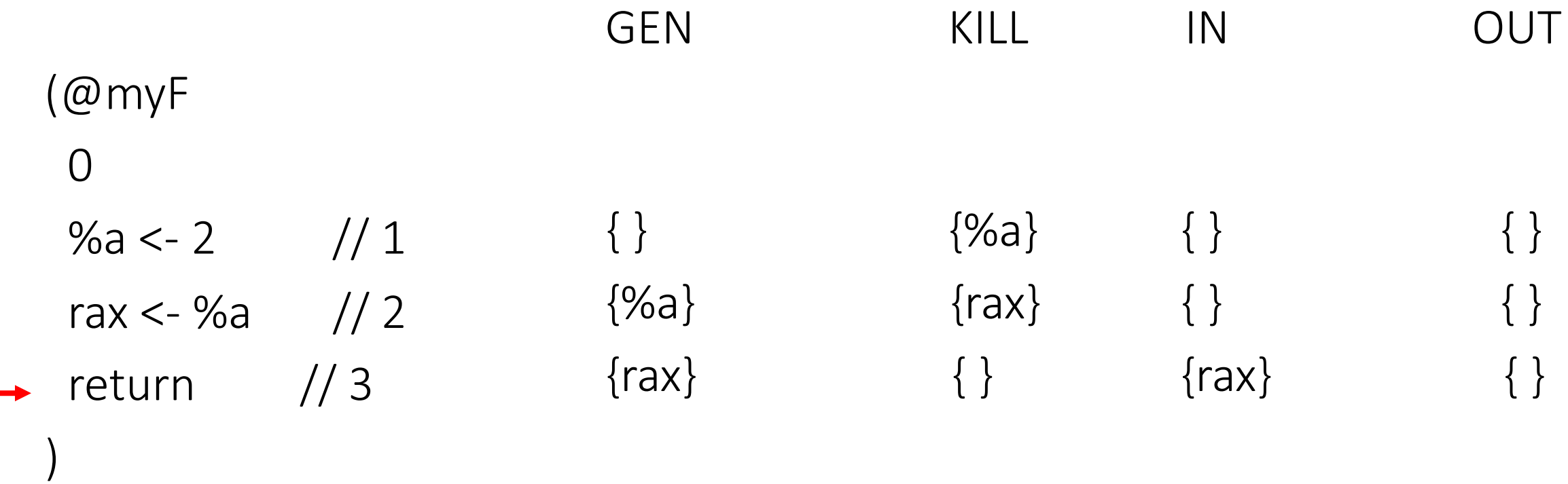

• Are GEN and KILL sets correct?

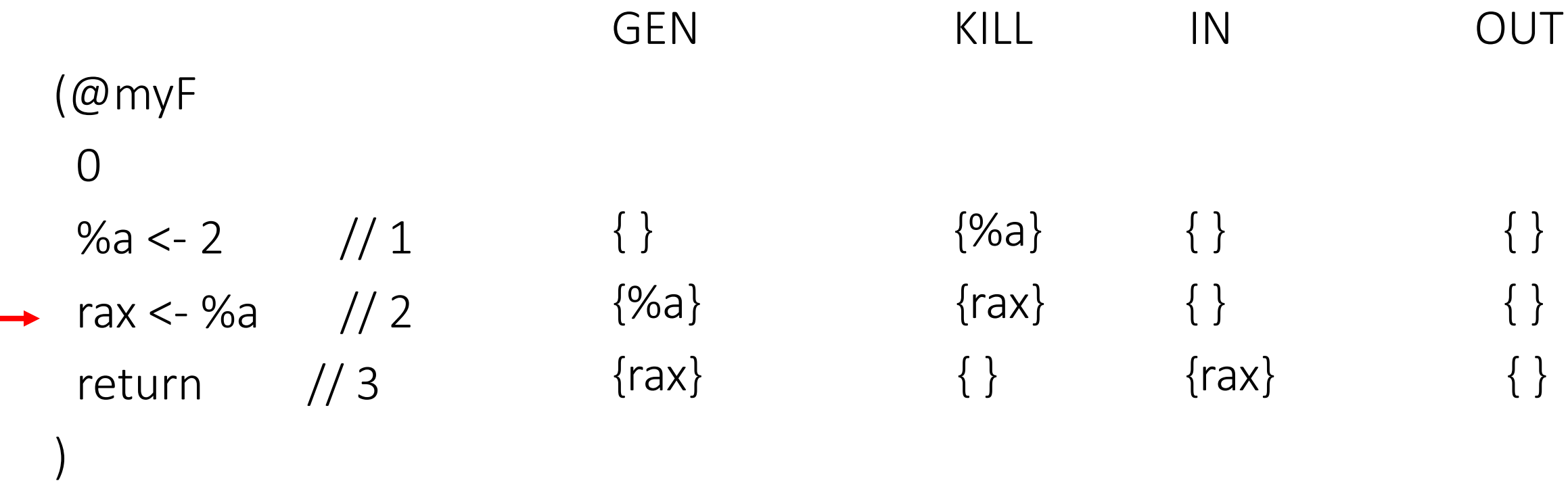

• Are GEN and KILL sets correct?

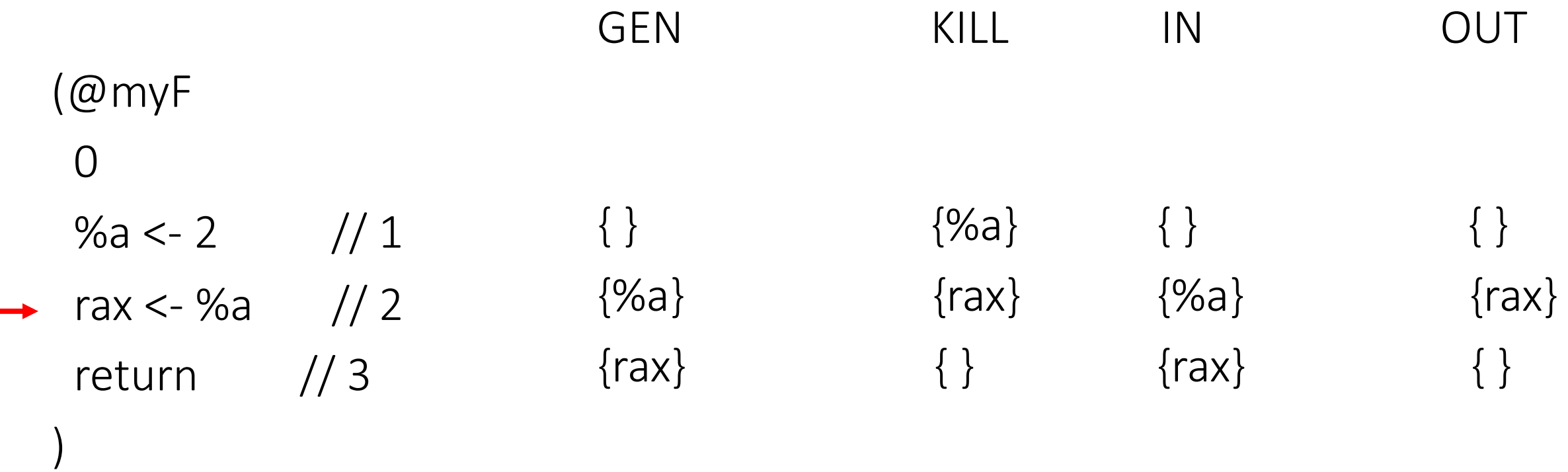

• Are GEN and KILL sets correct?

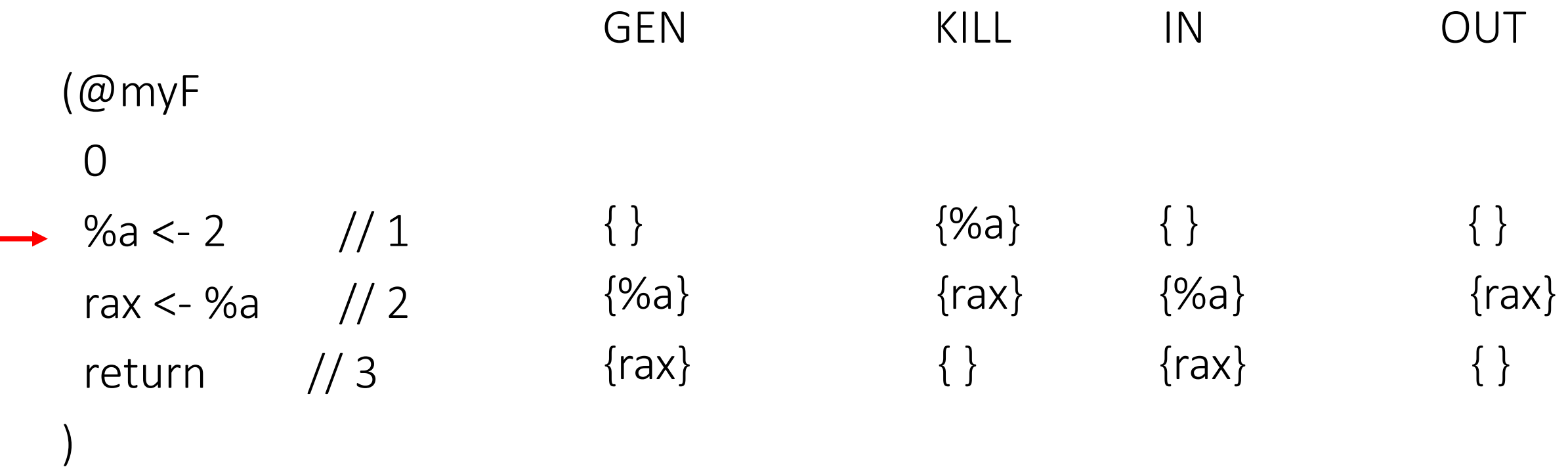

• Are GEN and KILL sets correct?

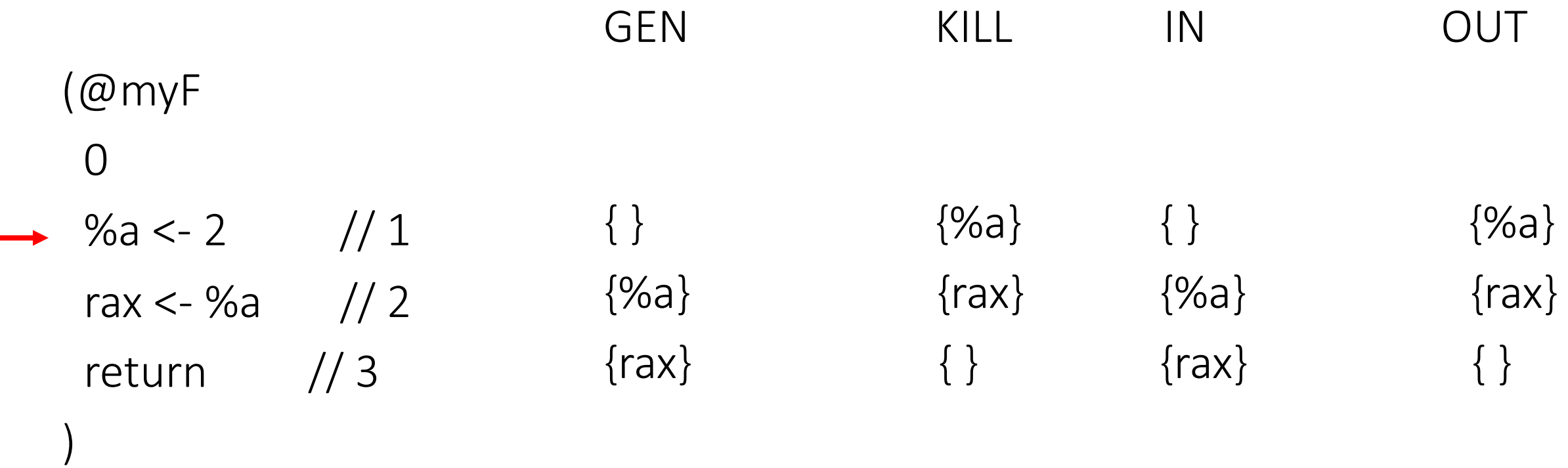

• Are GEN and KILL sets correct?

# Algorithm

```
for (each instruction i) {
        GEN[i] = ...KILL[i] = ...}
for (each instruction i) \text{IN}[i] = \text{OUT}[i] = \{\};
do{
```

```
for (each instruction i){ 
        IN[i] = GEN[i] U(OUT[i] - KILL[i])OUT[i] = U_{s} a successor of i</sub> IN[s] }
```

```
} while (changes to any IN or OUT occur);
```
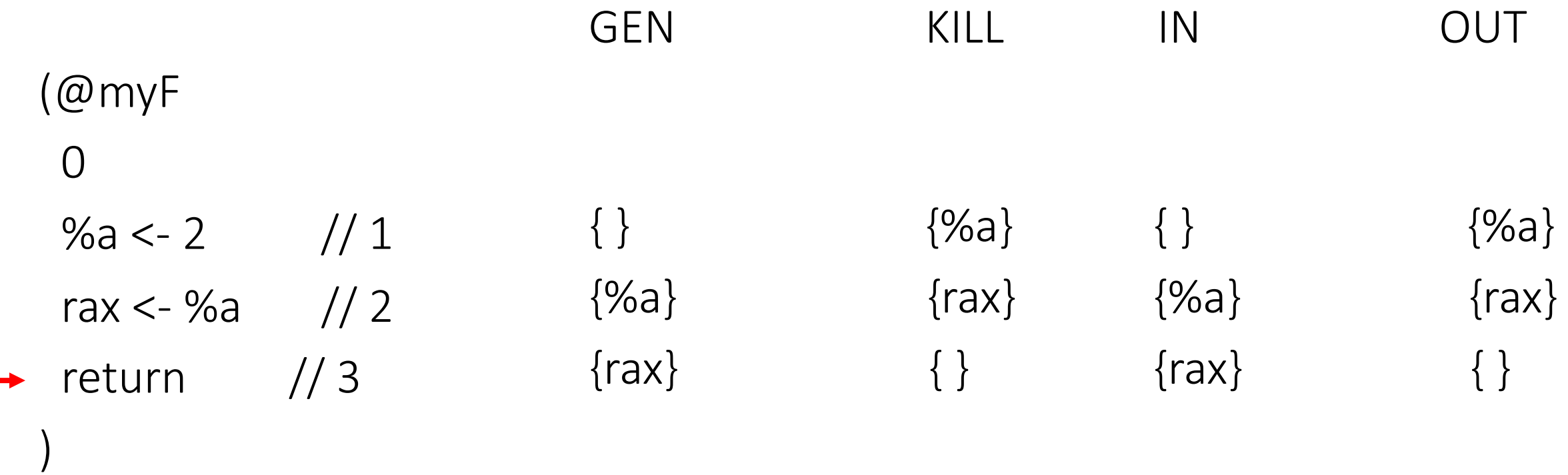

• Are GEN and KILL sets correct?

# Algorithm

```
for (each instruction i) {
        GEN[i] = ...KILL[i] = ...}
for (each instruction i) \text{IN}[i] = \text{OUT}[i] = \{\};
do{
```

```
for (each instruction i){ 
                     IN[i] = GEN[i] U(OUT[i] - KILL[i])OUT[i] = U_{s} a successor of i</sub> IN[s] }
\longrightarrow } while (changes to any IN or OUT occur);
```
)

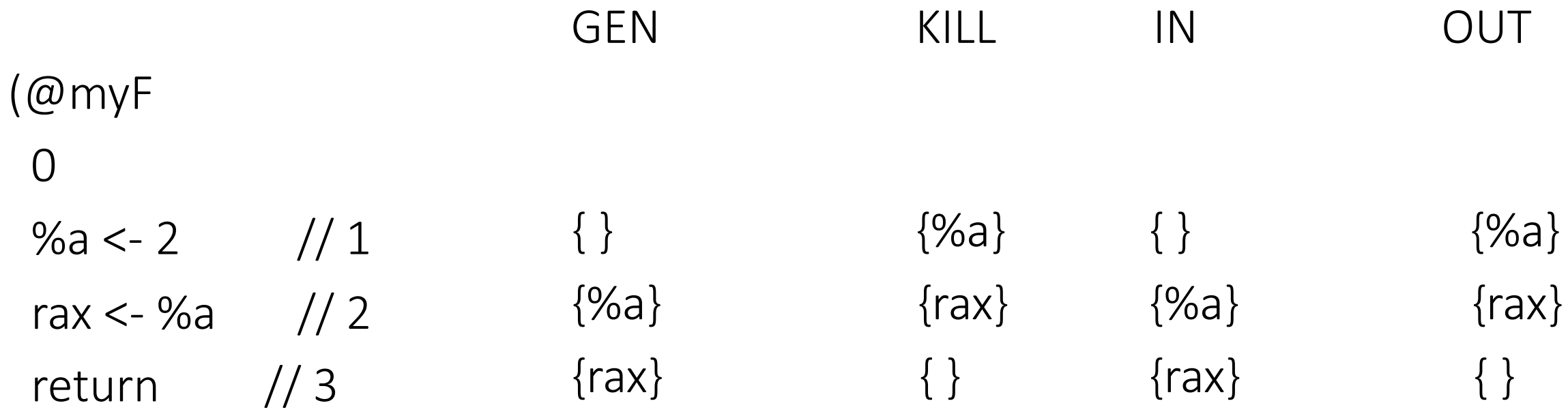

#### Steps

 $\longrightarrow$  1. Compute IN and OUT sets

2. Compute interference graph from IN and OUT sets

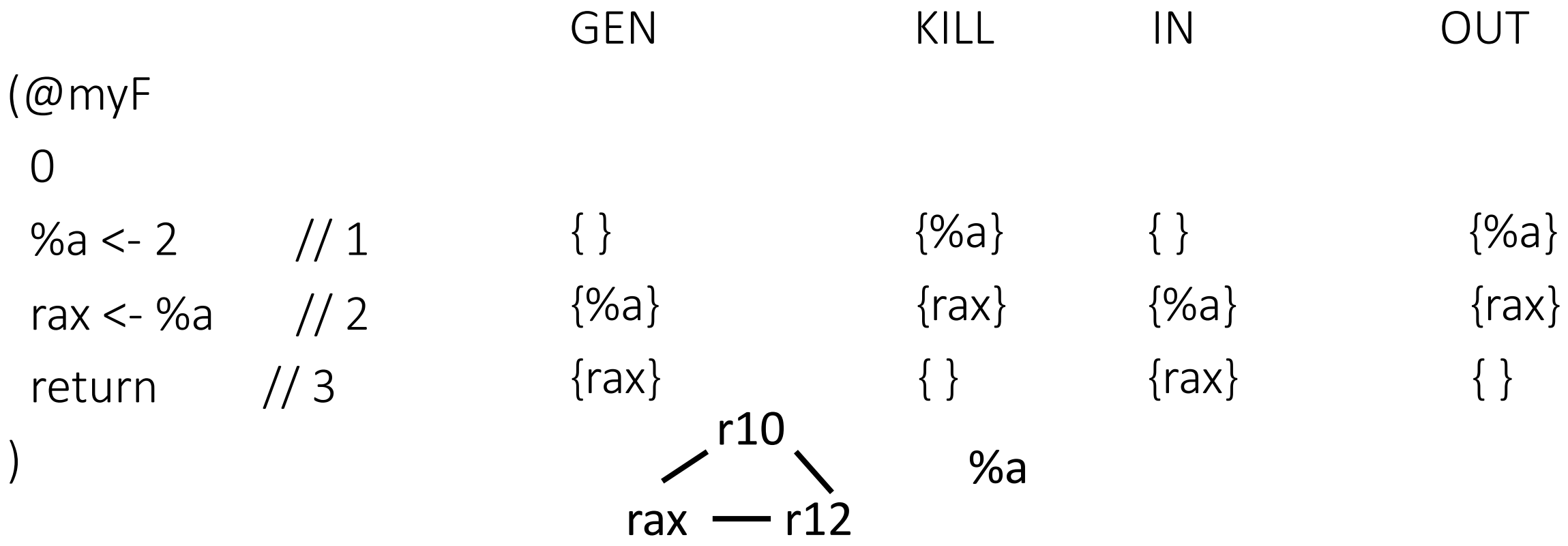

• Graph coloring can assign r12 to %a

(@myF  $\overline{0}$  $r12 < -2$  // 1 rax <- r12  $\frac{1}{2}$ return  $// 3$ )

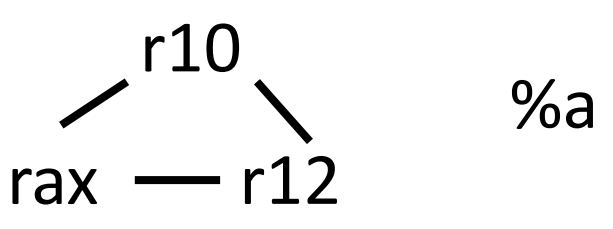

- Are GEN and KILL sets correct?
- Graph coloring can assign r12 to %a
- Is there any problem?

## Registers

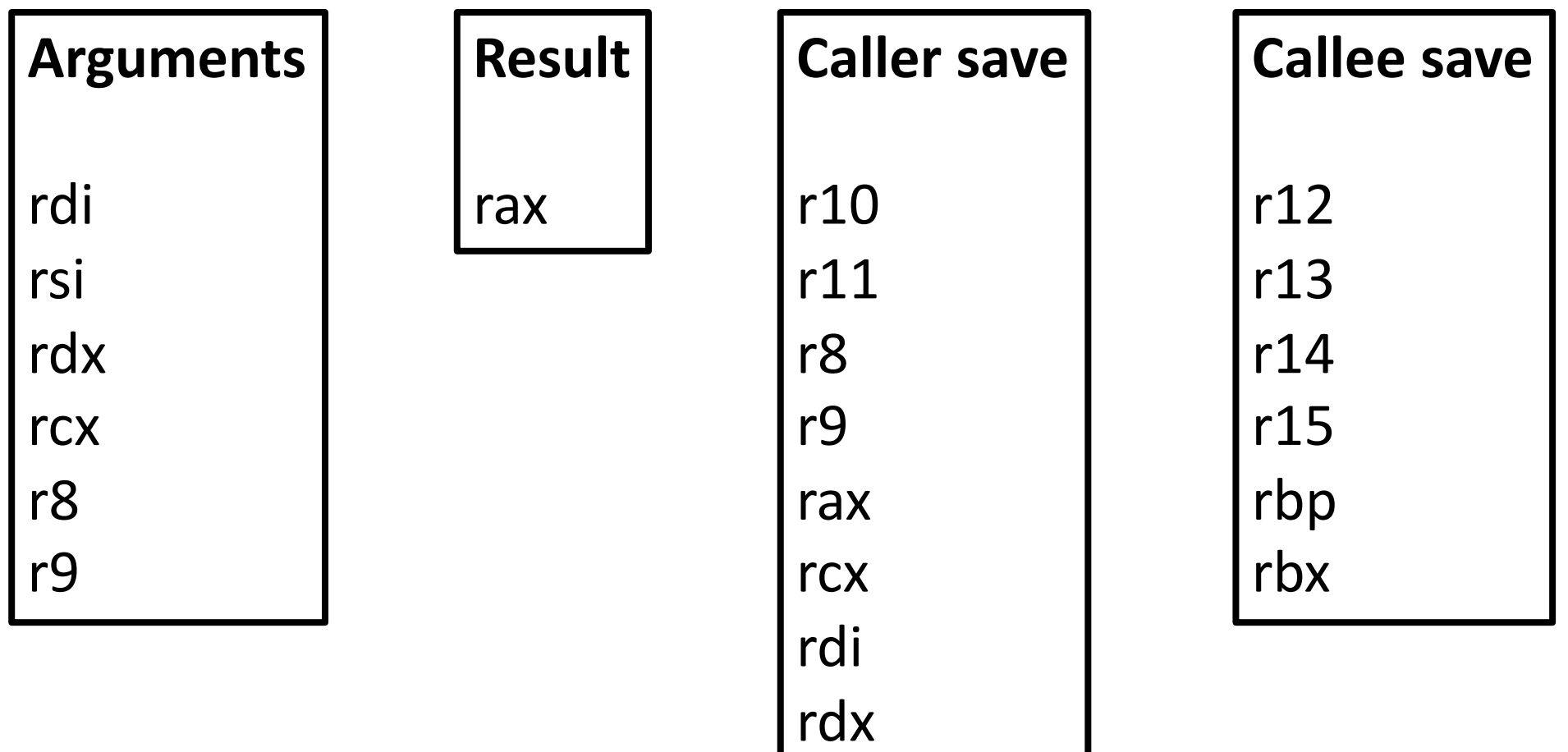

rsi

(@myF 0  $r12 < -$ rax  $\lt f$ r12 return  $\lambda$ 

- The calling convention counts as definitions and uses
- When adding them as such, we automatically enforce the calling convention

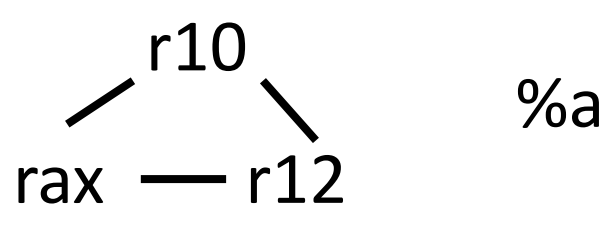

- Are GEN and KILL sets correct?
- Graph coloring can assign r12 to %a
- Is there any problem?

# Calling convention in GEN/KILL

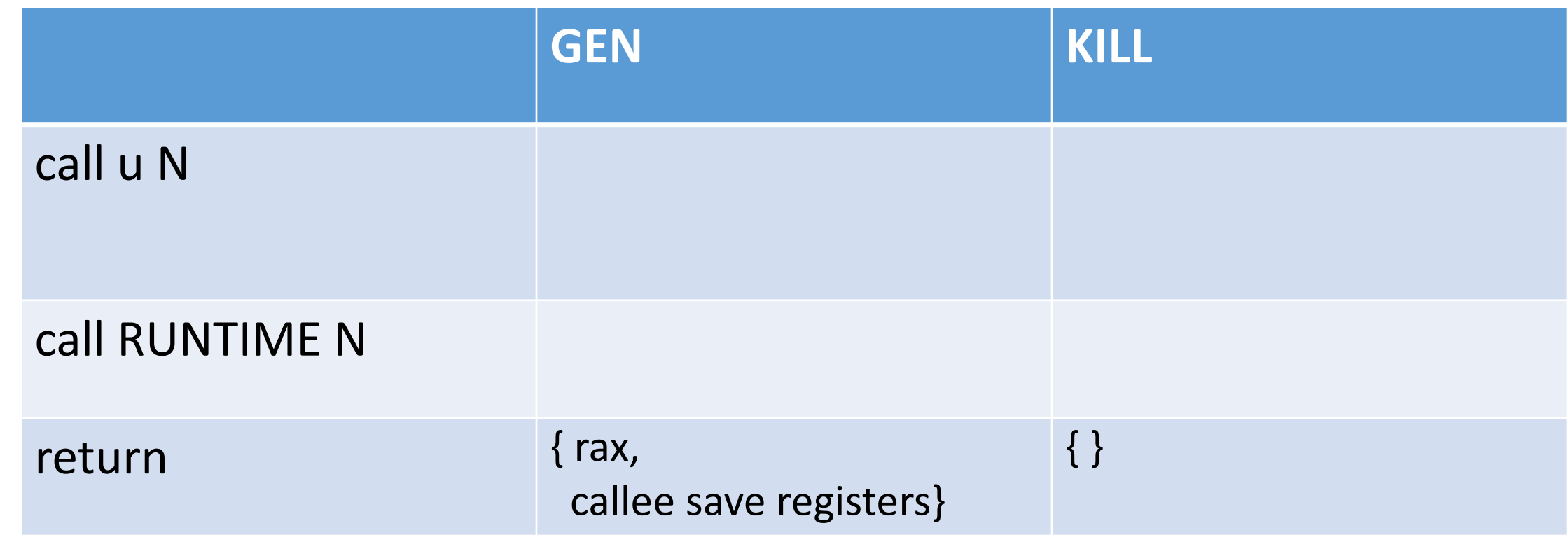

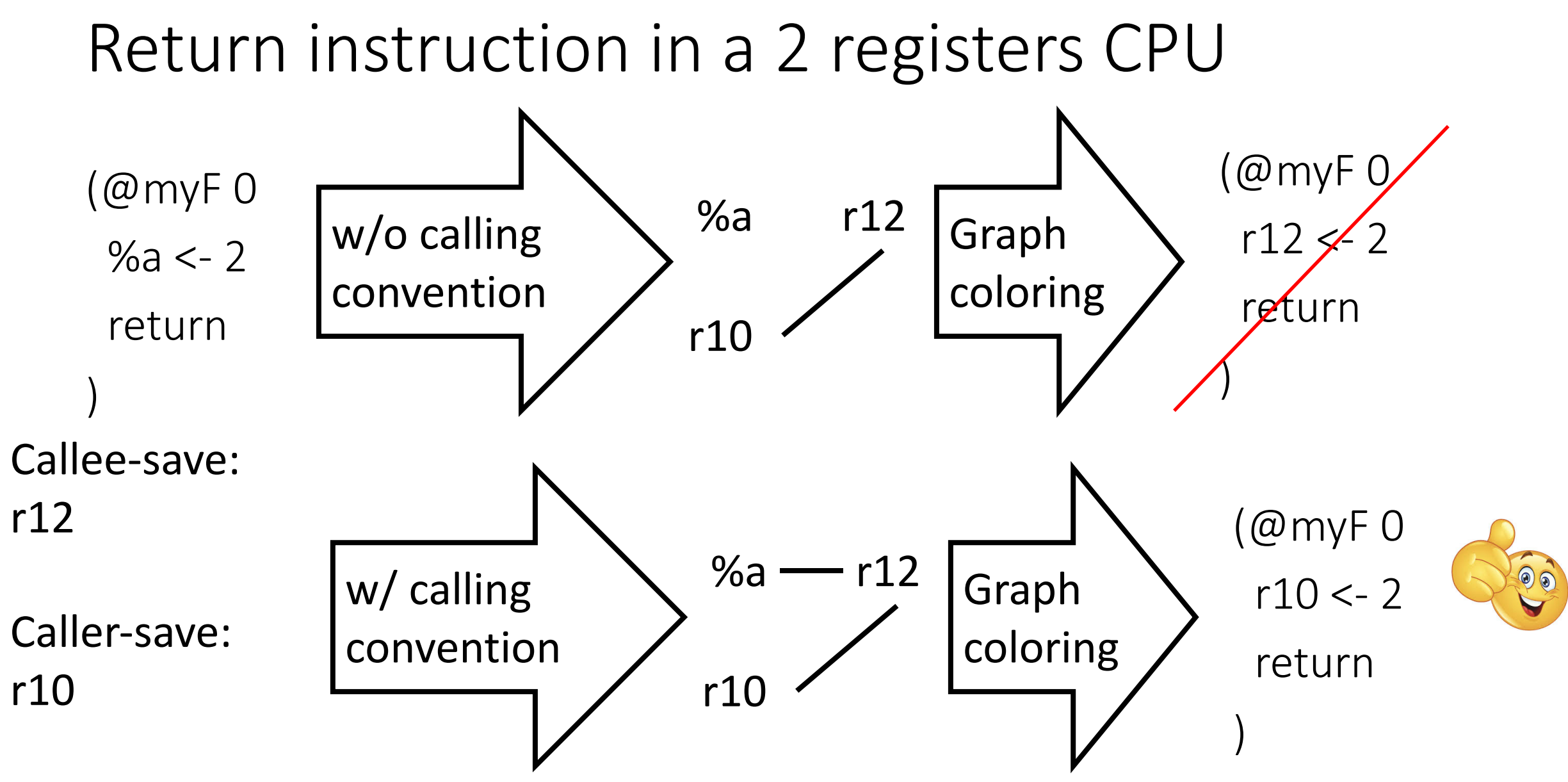

# Calling convention in GEN/KILL

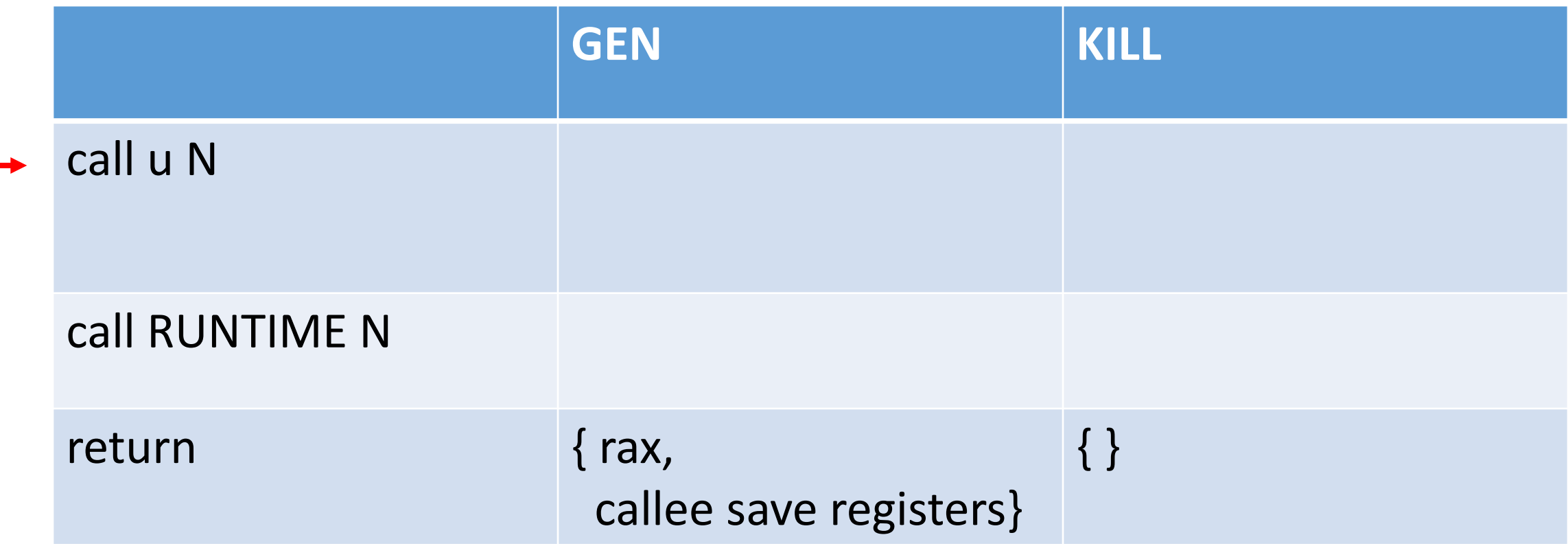

## Call instructions

- Which register should we use for %a? r10
- Is it correct? (r10 is a caller save register)

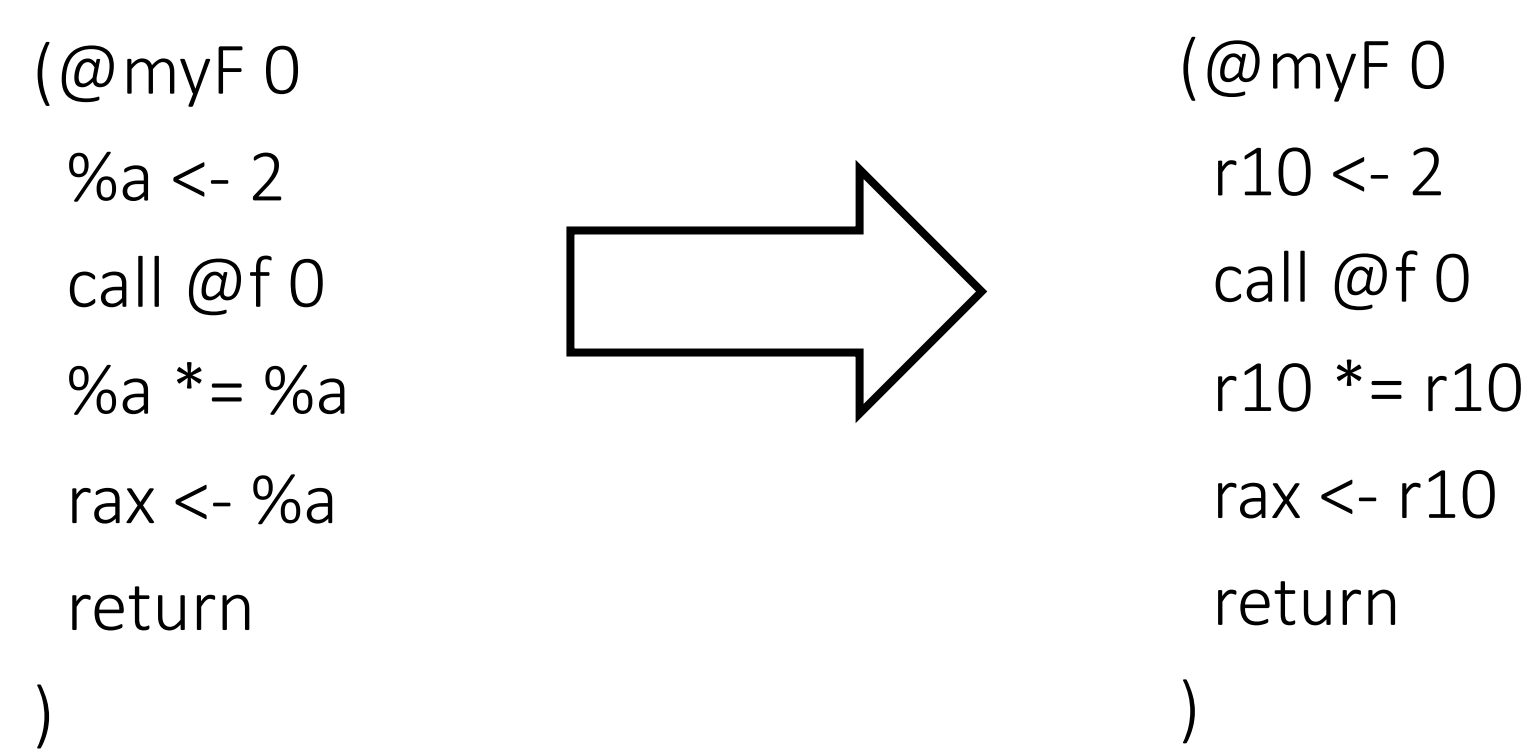

# Calling convention in GEN/KILL

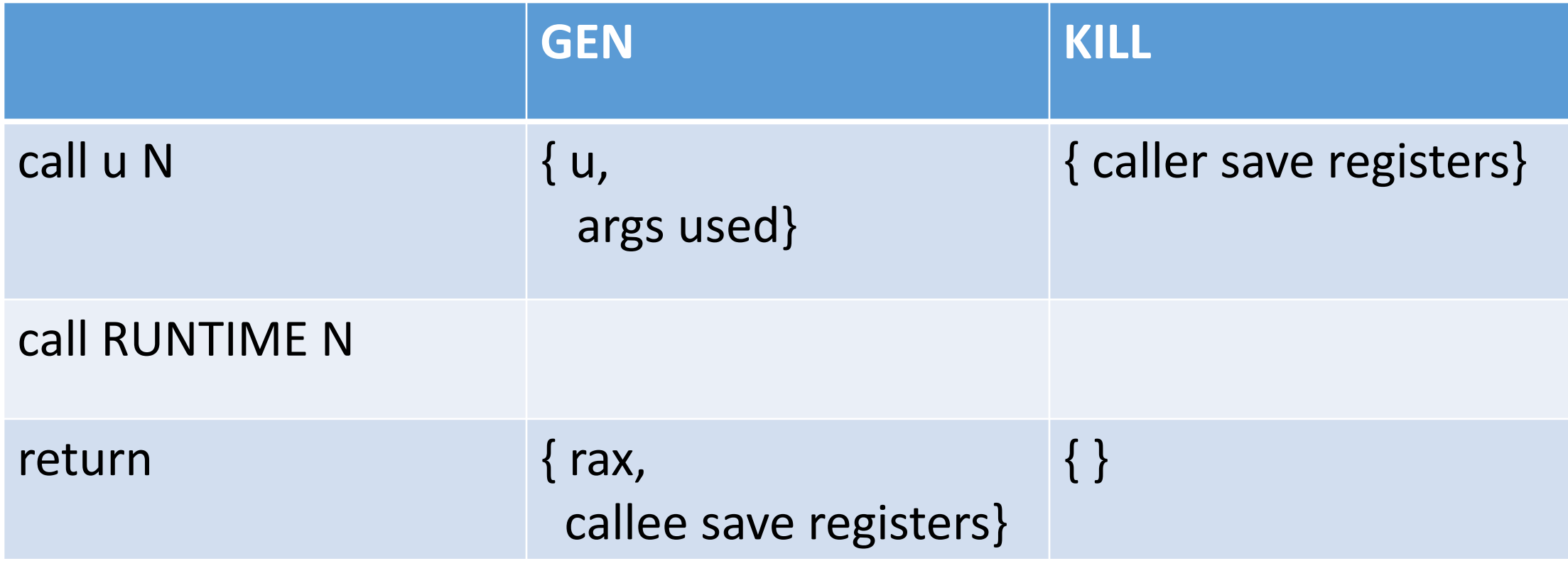

#### Homework #2

• Compute the interference graph of an L2 function given as input

• Implement the spiller (see Spilling.pdf) for an L2 function given as input

• Implement the full L2 compiler (including the graph coloring algorithm, see Graph\_coloring.pdf)

#### Homework #2

• Compute the interference graph of an L2 function given as input

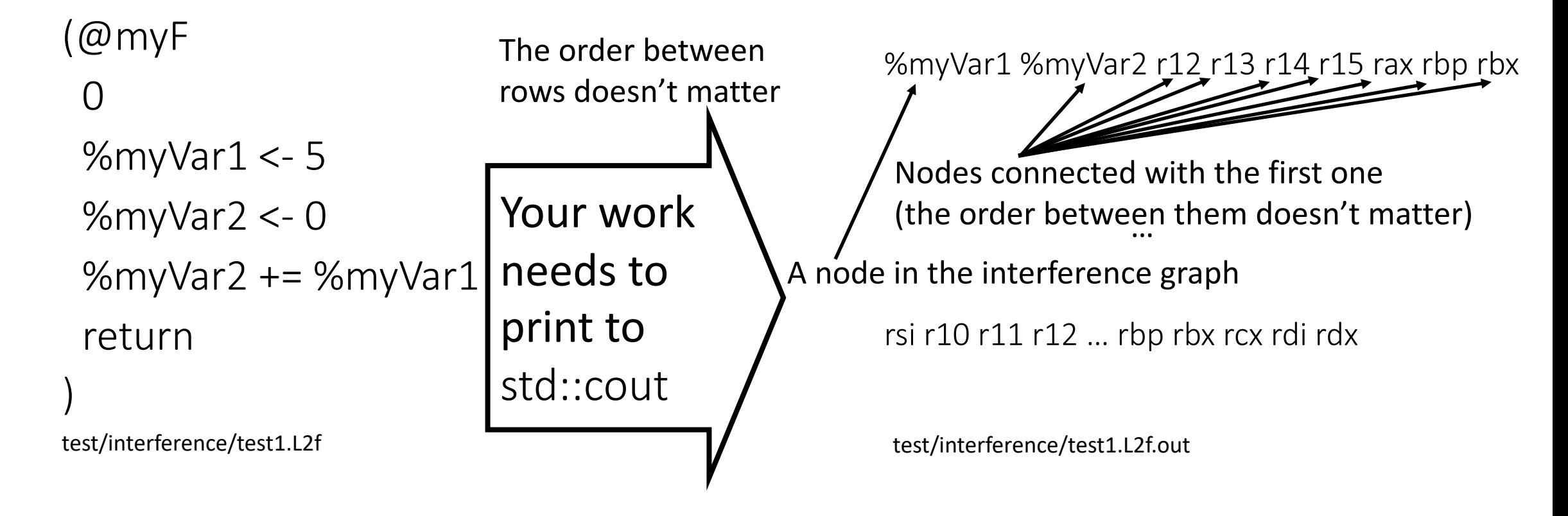

# Testing the interference graph of your homework #2

- Under L2/tests/interference there are the tests you have to pass
- To test:
	- To check all tests: make test interference
	- To check one test: ./interference test/interference/test1.L2f
- Check out each input/output for each test if you have doubts
	- test/interference/test1.L2f
	- test/interference/test1.L2f.out

# A graph-coloring register allocator structure

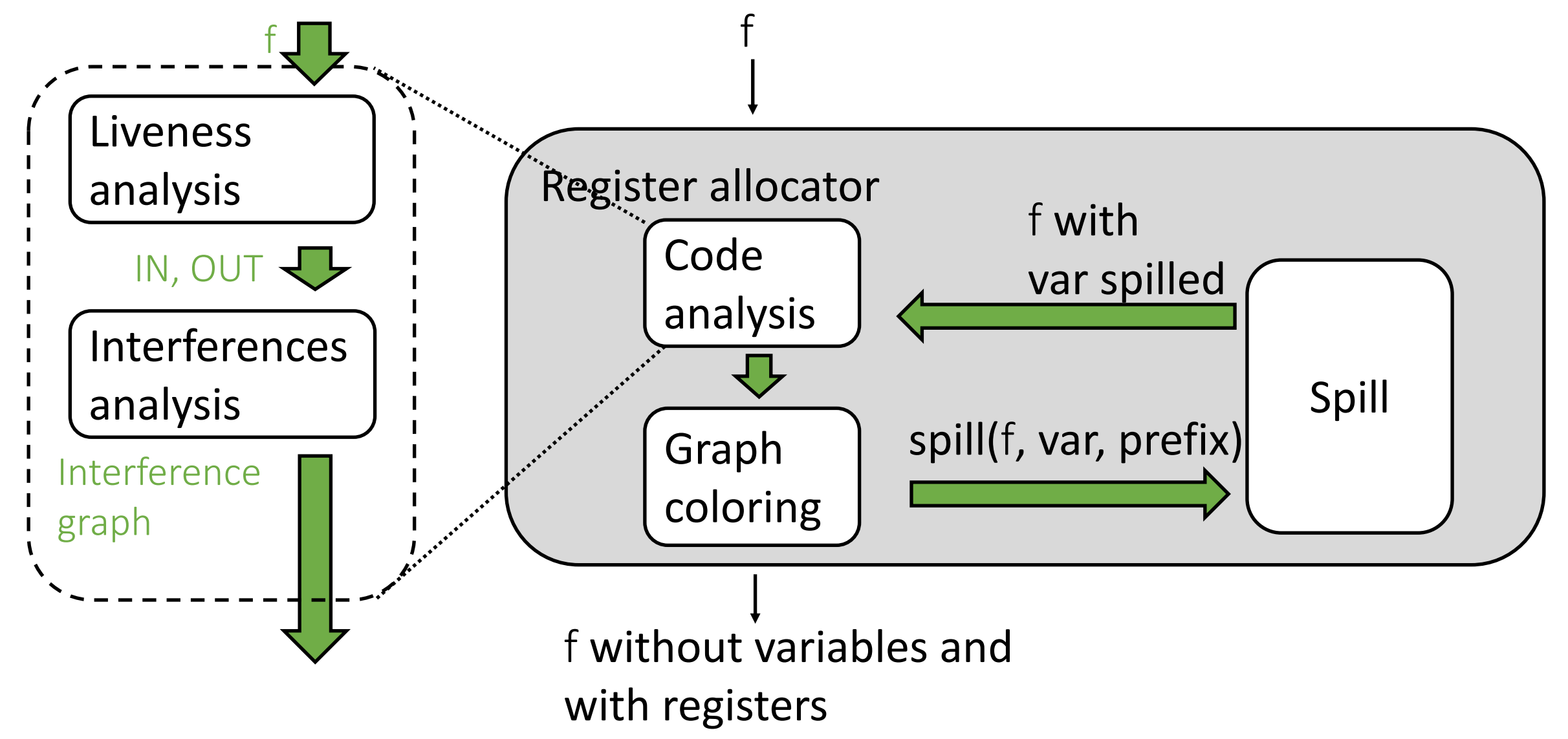

Always have faith in your ability

Success will come your way eventually

**Best of luck!**